SIGEP Módulo FolhaWeb 2.1.5 (SIGEP-JT - 1.22.17)

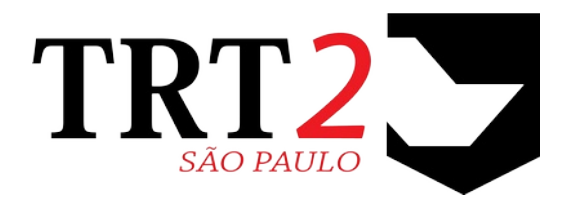

# Tribunal Regional do Trabalho da 2ª Região

**Coordenadoria de Sistemas de Tecnologia da Informação e Comunicação**

## **Histórico de Alterações**

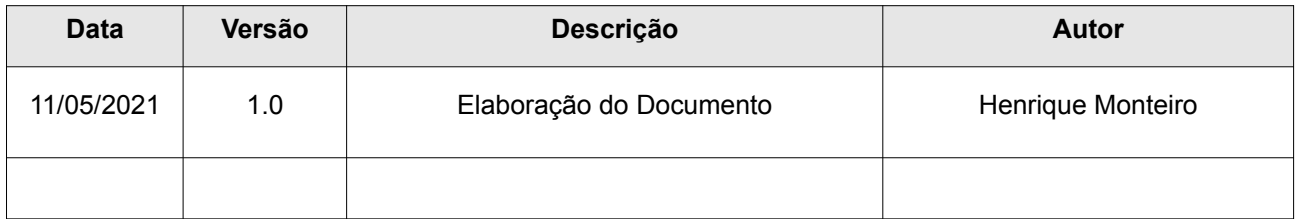

### **Sumário**

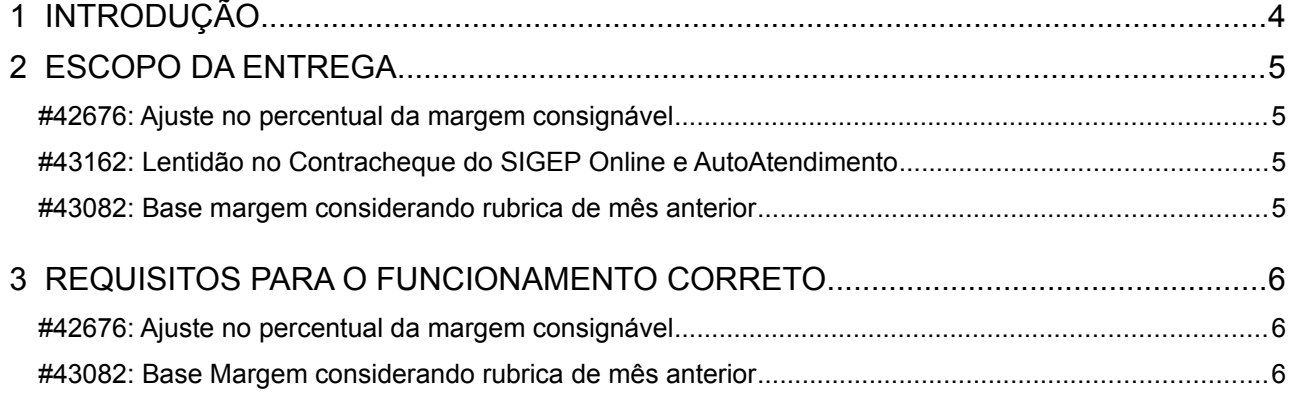

# <span id="page-3-0"></span> **1 INTRODUÇÃO**

Este documento tem como objetivo informar sobre as principais alterações realizadas no Módulo FolhaWeb para a versão 2.1.5 (Hotfix), conforme changelog da versão disponibilizada no pacote e disponível no redmine, em: <https://redmine-sigep.trt2.jus.br/redmine/versions/942>

## <span id="page-4-3"></span> **2 ESCOPO DA ENTREGA**

Este pacote de alterações contempla:

#### <span id="page-4-2"></span>**#42676: Ajuste no percentual da margem consignável**

Dispõe sobre o acréscimo de 5% (cinco por cento) ao percentual máximo para a contratação de operações de crédito com desconto automático em folha de pagamento até 31 de dezembro de 2021, conforme Lei nº 14.131, de 30 de março de 2021, alterando a Lei nº 8.213, de 24 de julho de 1991. A alteração na margem ocorre de 30% para 35%.

#### Redmine: **[#42676](https://redmine-sigep.trt2.jus.br/redmine/issues/42676)**

Verificar mais informações sobre este tópico em: [3](#page-5-2) - [REQUISITOS PARA O FUNCIONAMENTO CORRETO](#page-5-2) ([#42676: Ajuste no percentual da margem consignável\)](#page-5-1)

### <span id="page-4-1"></span>**#43162: Lentidão no Contracheque do SIGEP Online e AutoAtendimento**

Corrigido o problema de lentidão na consulta do SIGEP Online, que também refletirá no Autoatendimento.

Redmine: **[# 4 3162](https://redmine-sigep.trt2.jus.br/redmine/issues/43162)**

### <span id="page-4-0"></span>**#43082: Base margem considerando rubrica de mês anterior**

Corrige o erro que considera rubricas de meses anteriores e posteriores ao da folha na base para margem. Ex: Rubricas de Abono de Permanência.

Para corrigir este problema, foi necessária a aplicação de filtro adicional para, além de filtrar os movimentos do Tipo Calculo = Retroativo, filtrar também os movimentos que estão com o ano/mês de competência diferentes dos da folha em cálculo.

#### Redmine: **[#43082](https://redmine-sigep.trt2.jus.br/redmine/issues/43082)**

Verificar mais informações sobre este tópico em: [3](#page-5-2) - [REQUISITOS PARA O FUNCIONAMENTO CORRETO](#page-5-2) ([#43082: Base Margem considerando rubrica de mês anterior](#page-5-0))

### <span id="page-5-2"></span> **3 REQUISITOS PARA O FUNCIONAMENTO CORRETO**

Para o funcionamento correto do sistema, e/ou aplicação correta das regras de negócio, existem ações necessárias da Área de Negócio.

Pedimos atenção para os pontos levantados a seguir:

#### <span id="page-5-1"></span>**#42676: Ajuste no percentual da margem consignável**

A nova versão cria o parâmetro PERCENTUAL\_MARGEM com duas datas em Configuração  $\rightarrow$  Valores  $\rightarrow$ Parâmetros.

Caso seja necessário alterar este valor, ou as datas de início e fim de validade, é possível fazer através da tela de Cadastro de Configuração de parâmetros, cujo acesso se dá através do caminho de menu acima.

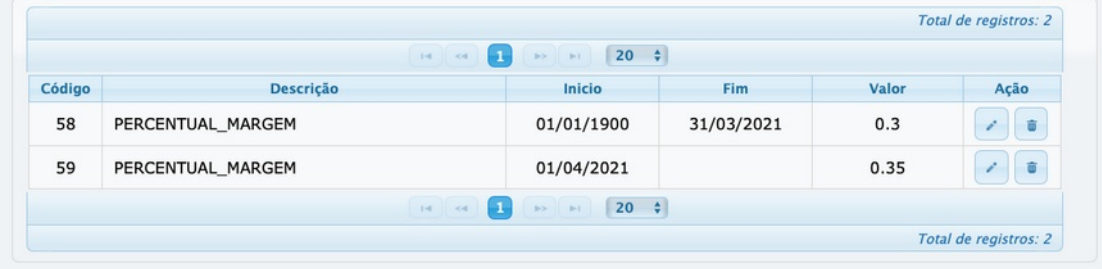

#### <span id="page-5-0"></span>**#43082: Base Margem considerando rubrica de mês anterior**

Caso seja necessário incluir rubricas na margem que são normalmente lançadas com ano/mês de competência diferentes dos da folha em cálculo, por exemplo, rubricas de Substituição – Magistrado, é possível considerar a rubrica para compor a margem, escolhendo o tipo "Considerar na Margem Regime de Caixa" no campo **Tipo Margem** da tela Tabelas → Rubrica, conforme imagem abaixo:

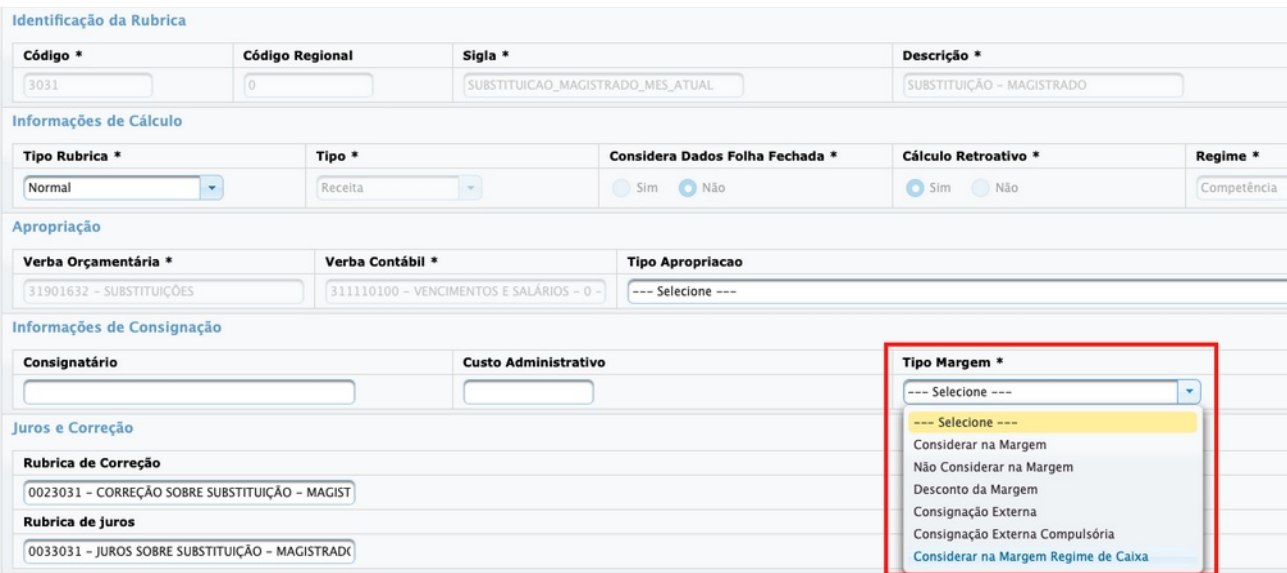

**Obs:** Para rubricas consideradas na margem e que são lançadas com a mesma competência do mês da folha, não será necessária nenhuma alteração, podendo manter o campo Tipo Margem como "Considerar na Margem".